## **PROTOKOLL**

## **Styrelsemöte SMFF**

Sveriges modellflygförbund - Styrelse 15 februari 2023 | 18:30 - 21:30 (GMT+01:00) Zoom

#### **Närvarande**

Anders Jonsson Stefan Revestam Anna Grönvall Tomas Leijon Lennart Olov Ingemar Andersson Conny Ulvestaf Lars Ekstedt

#### **Övriga närvarande**

Anders Eriksson, Revisor

## **1. Mötets öppnande**

Anders Jonsson öppnar mötet.

#### **2. Val av justeringsperson**

*Beslutades* att välja Tomas Leijon som justeringsperson.

#### **3. Godkännande av dagordning**

*Beslutades* att godkänna dagordningen.

#### **4. Föregående protokoll**

*Beslutades* att lägga protokoll 1/2023 till handlingarna.

#### **5. Rapporter i korthet**

- **Kansliet** Fler och fler klubbar har nu skapat egna hemsidor. Många har både FB-sida (ofta låsta) och hemsida.
- **VO Bredd** Stefan Revestam jobbar med hur man ska kunna få igång Forumet igen. Flygfotokursen som bredd genomförde digitalt fanns intresse för och kommer att köras igen. Det kommer även en kurs om solglasögon och modellflyg (med optiker). 25-26/3 fortsätter segelflygkursen i Eskilstuna.
- **VO Elit** Conny Ulvestaf har i helgen varit på elitsamling hos Flygsport där man hade en föreläsning kring nutrition & mat, en föreläsning om träning samt en genomgång av Kjell Folkesson om hur organisationen ser ut för Flygsport och Riksidrottsförbundet. Kjell gick även igenom hur möjligheterna ser ut för att få landslagspengar. Enligt reglerna behöver

man vara minst 20 deltagande länder i EM eller VM för att få landslagsstöd. Conny undersöker möjligheten att få digital föreläsning om nutrition och mat för SMFF. Conny kommer på vårt nästa styrelsemöte gå igenom organisationen med oss i styrelsen. Conny har haft diskussioner med Skala om deras verksamhet.

- **CIAM** vi har fått 20 000 kr från Flygsport för resor etc i samband med möten.
- **Modellflygfält** besluten för höstens ansökningsomgång har kommit.
- **Luftrummet** inget att rapportera
- **Klubbärenden** Lars Ekstedt redogjorde för ärenden som inkommit angående Limhamn, Avesta och Oskarshamnseskadern.
- **Webbredaktör** inget att rapportera
- **MFK Direkt** -

*Beslutades* att vi samlar klubbens medlemmar till förbundsmöte för att styra upp så att stadgar och styre stämmer överens med Flygsports regler.

## **6. Kassörens rapport**

Lennart Andersson redovisar förvaltningsberättelse, resultat- och balansräkning för 2022 samt budget för 2023.

## **7. Inkomna skrivelser - inga skrivelser har inkommit**

#### **8. Nya frågor**

- **Försäkring av luftfarkoster, hur går vi vidare** Stefan Revestam frågar de försäkringsbolag som sagt att de ersätter modellflyg (när de inte är i luften) om de har tak på ersättningsbelopp. Skärmflyg har samma problem så ev. kan det vara intressant att göra gemensam sak med de förbunden.
- **Verksamhetsberättelser och planer inför förbundsmötet** Lars redogör för de delar som inkommit och gör vissa justeringar.
- **Verksamhetsberättelsen för Skala** Conny Ulvestaf tar med skalas bidrag till verksamhetsberättelse till nästa elit-möte.
- **Inkomna motioner, inga till årets förbundsmöte** inga motioner har inkommit
- **Propositioner till årets förbundsmöte** -

*Beslutades* att lämna in en proposition till årets Förbundsstämma angående justeringar av §17 Representation i stadgarna.

- **Motion från förra förbundsmötet angående luftrummet** Tomas Leijon tar kontakt med Kjell Folkesson och följer upp denna fråga
- **Prenumeration Allt om hobby** -

*Beslutades* att Anders Jonsson och Lars Ekstedt tar fram det billigaste alternativet och beställer sedan prenumerationerna av Allt om hobby.

**Avvecklingen av MFK Direkt** - se beslut ovan under punkt 5

- **Framtidsgruppen, rapport** Conny Ulvestaf och Tomas Leijon redogör för möjliga lösningar och diskuterar de olika scenarierna.
- **Ska vi införa krav på inlämnande av verksamhetsberättelse och plan/budget för att få behålla grenkassa?** -

*Beslutades* att om grenen inte inkommer med verksamhetsberättelse blir grenkassan låst följande år och om man under under ytterligare ett år inte inkommer med verksamhetsberättelse så förfaller grenkassan till Elit centralt.

**Digital brevlåda, Kivra. Något som vi ska skaffa?** -

*Beslutades* att införa Kivra för SMFF.

- **Adressändring SMFF** Anders Jonsson meddelar att adressändringen snart är genomförd.
- **Hippoly, ska vi använda?** -

*Beslutades* att använda Hippoly

**Beslut från TS** - se ovan under punkt motion l

## **9. Nästa möte - nästa möte är förbundsmötet**

#### **10. Mötets avslutande**

Anders Jonsson avslutar mötet

# Verifikat

Transaktion 09222115557505676533

## Dokument

Protokoll - Styrelsemöte SMFF - 2023-02-15 Huvuddokument 3 sidor Startades 2023-11-28 12:45:11 CET (+0100) av Hippoly  $(H)$ Färdigställt 2023-11-28 12:47:13 CET (+0100)

## Initierare

Hippoly (H) Hippoly scrive@hippoly.com

## Signerare

Tomas Leijon (TL) tomas.leijon@telia.com

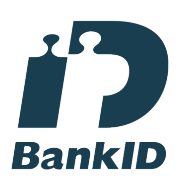

Namnet som returnerades från svenskt BankID var "Tomas Gösta Leijon" Signerade 2023-11-28 12:47:07 CET (+0100)

Anna Grönvall (AG) sekreterare@modellflygforbund.se

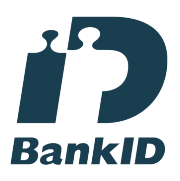

Namnet som returnerades från svenskt BankID var "Anna Elisabeth Grönvall" Signerade 2023-11-28 12:47:13 CET (+0100)

Anders Jonsson (AJ) ordforande@modellflygforbund.se

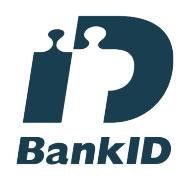

Namnet som returnerades från svenskt BankID var "Anders Jonsson" Signerade 2023-11-28 12:47:01 CET (+0100)

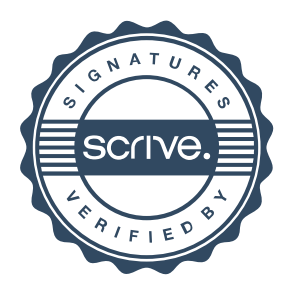

## Verifikat

Transaktion 09222115557505676533

Detta verifikat är utfärdat av Scrive. Information i kursiv stil är säkert verifierad av Scrive. Se de dolda bilagorna för mer information/bevis om detta dokument. Använd en PDF-läsare som t ex Adobe Reader som kan visa dolda bilagor för att se bilagorna. Observera att om dokumentet skrivs ut kan inte integriteten i papperskopian bevisas enligt nedan och att en vanlig papperutskrift saknar innehållet i de dolda bilagorna. Den digitala signaturen (elektroniska förseglingen) säkerställer att integriteten av detta dokument, inklusive de dolda bilagorna, kan bevisas matematiskt och oberoende av Scrive. För er bekvämlighet tillhandahåller Scrive även en tjänst för att kontrollera dokumentets integritet automatiskt på: https://scrive.com/verify

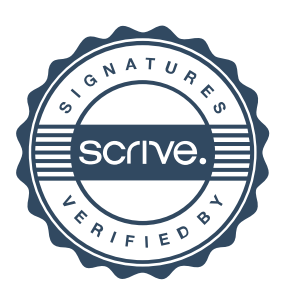